# Foundatio

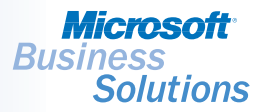

*Off-load and schedule the execution of CPU-intensive tasks — such as the printing of reports and execution of processes — to other machines on your network. Microsoft® Business Solutions – Solomon Application Server helps you control where processes execute, whether centralized on the database server, on separate application servers distributed throughout the network, over a wide area network (WAN), or over the Internet.* 

B E N E F I T S

# APPLICATION SERVER

### Choose

*to run the process just once, or schedule it for recurrence.*

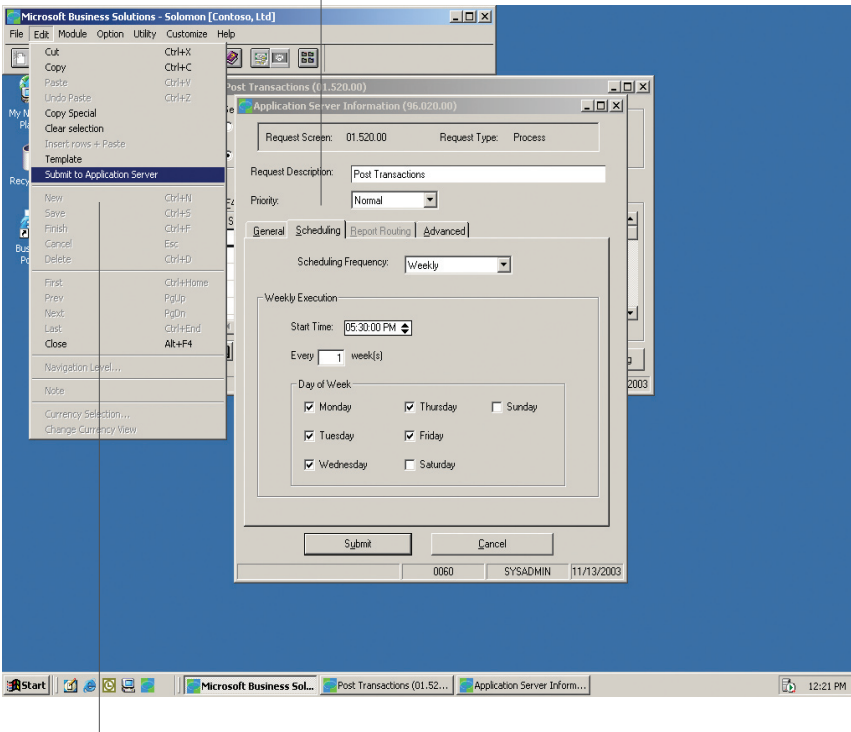

## Simply

*select Submit to Application Server from the Edit menu to submit processes.* 

#### Boost performance

Submit reports and processes to execute on other machines and free users to go on to other tasks, instead of waiting for longrunning reports or processes to complete. You can boost performance further or expand your system to accommodate business growth by upgrading or adding machines that run Application Server.

#### Deploy easily

Use the standard Microsoft Solomon installation program to install Application Server on a client machine and then define one or more users. Implementation of Application Server is easy and straightforward and can be done in any computer environment that is supporting Microsoft Solomon.

#### Define parameters

Send requests to Application Server to run reports and processes at any time in a few quick and easy steps. Application Server does not have to be running for requests to be added to the queue. As soon as Application Server is launched, it begins running requests that are in the queue, based on user-defined execution parameters.

#### Improve efficiency

With Application Server, there are literally hundreds of processes and reports that can be offloaded from user workstations onto server machines, including: all standard processes, most standard operational reports, custom reports created using Crystal Reports, and custom process applications created with Microsoft Solomon Tools for Visual Basic® that are Application Server-compliant.

#### Schedule automated processing

Schedule a specific date, time, and recurrance for a report or process request, and it will be run automatically. There is no need to work late, or miss meetings and appointments just to run reports.

 $\blacktriangledown$  SOLOMON SOLOMON STANDARD

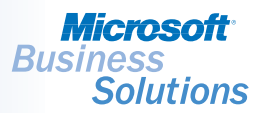

# ${\sf APPLICATION~SERVER}$  | FEATURES AND FUNCTIONALITY

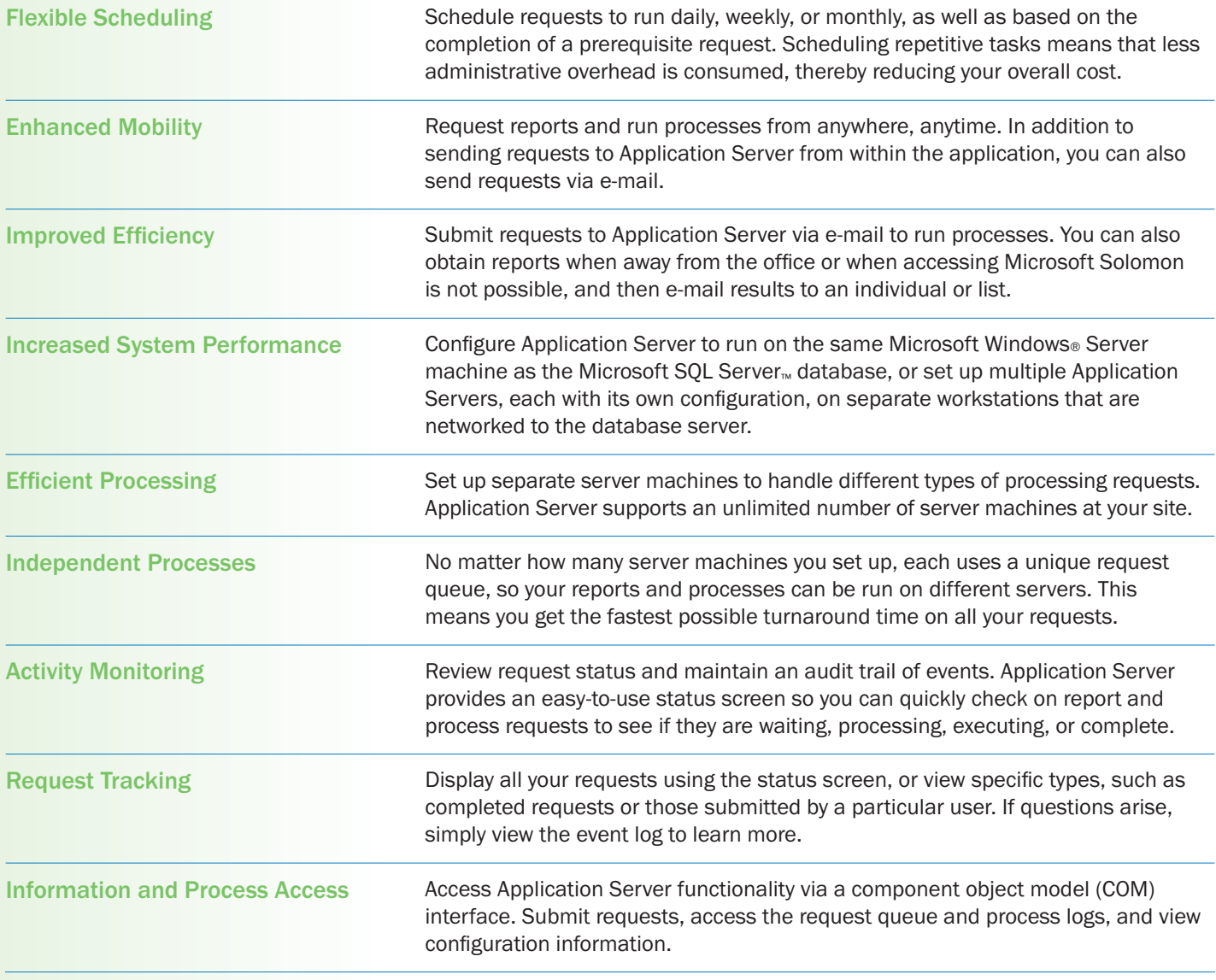